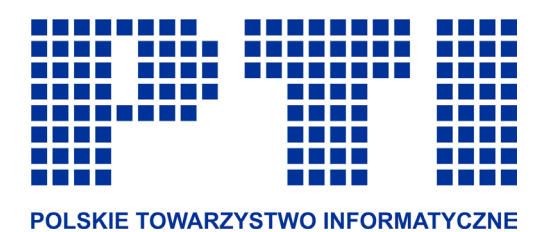

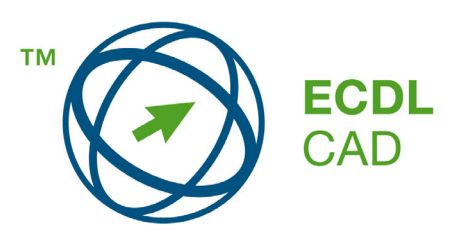

# **ECDL CAD**

### EUROPEJSKI CERTYFIKAT UMIEJĘTNOŚCI KOMPUTEROWYCH – CAD

### EUROPEJSKI CERTYFIKAT UMIEJĘTNOŚCI KOMPUTEROWEGO WSPOMAGANIA PROJEKTOWANIA CAD

# **Syllabus v. 1.5**

Oficjalna wersja dokumentu jest dostępna w serwisie WWW Polskiego Biura ECDL www.ecdl.com.pl

Zastrzeżenie:

Dokument ten został opracowany ze szczególną starannością na podstawie materiałów źródłowych pochodzących z Fundacji ECDL. Polskie Towarzystwo Informatyczne i Fundacja ECDL zastrzegają sobie prawo do zmian treści dokumentu oraz wyłączenia od odpowiedzialności za jakiekolwiek straty i szkody powstałe na skutek wykorzystania niniejszego dokumentu i treści w nim zawartych.

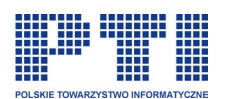

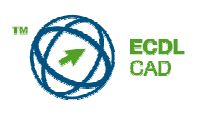

#### **ECDL CAD, wersja 1.5 – Syllabus**

Poniższy dokument zawiera informacje dotyczące wymagań z zakresu modułu ECDL CAD i stanowi podstawę testów z podstawowego egzaminu praktycznego CAD wersja 1.5.

#### **CEL MODUŁU**

**ECDL CAD** jest programem certyfikacji podstawowego poziomu umiejętności tworzenia rysunku dwuwymiarowego, skierowanym do pracowników, studentów kierunków inżynierskich i techników, którym niezbędna jest wiedza i umiejętności z zakresu dwuwymiarowego (2D) Komputerowego Wspomagania Projektowania (CAD). Kandydaci powinni zademonstrować umiejętności<br>praktycznego wykorzystywania standardowych możliwości AutoCAD'a do tworzenia praktycznego wykorzystywania standardowych możliwości AutoCAD'a do tworzenia i modyfikowania obiektów w zakresie rysunku dwuwymiarowego. Kandydaci powinni również posiadać umiejętności modyfikacji właściwości obiektów orazdrukowania (lub plotowania) rysunku na różnych urządzeniach zewnętrznych. Dodatkowo, kandydaci powinni wykazać się umiejętnościami wykorzystania bardziej zaawansowanych możliwości AutoCAD'a, jak na przykład wstawienie obiektów z innych aplikacji.

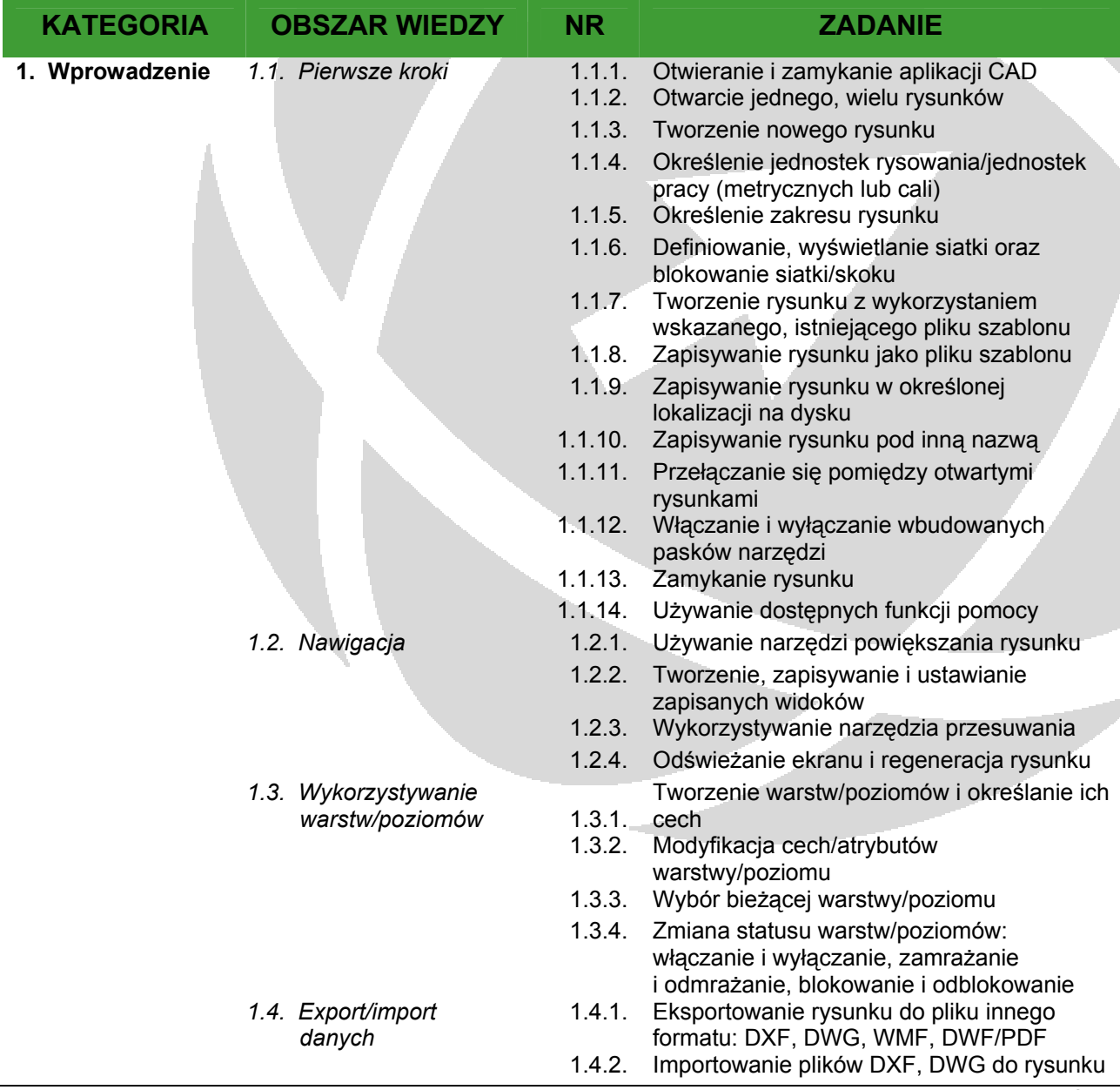

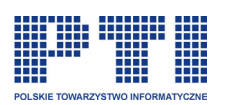

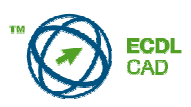

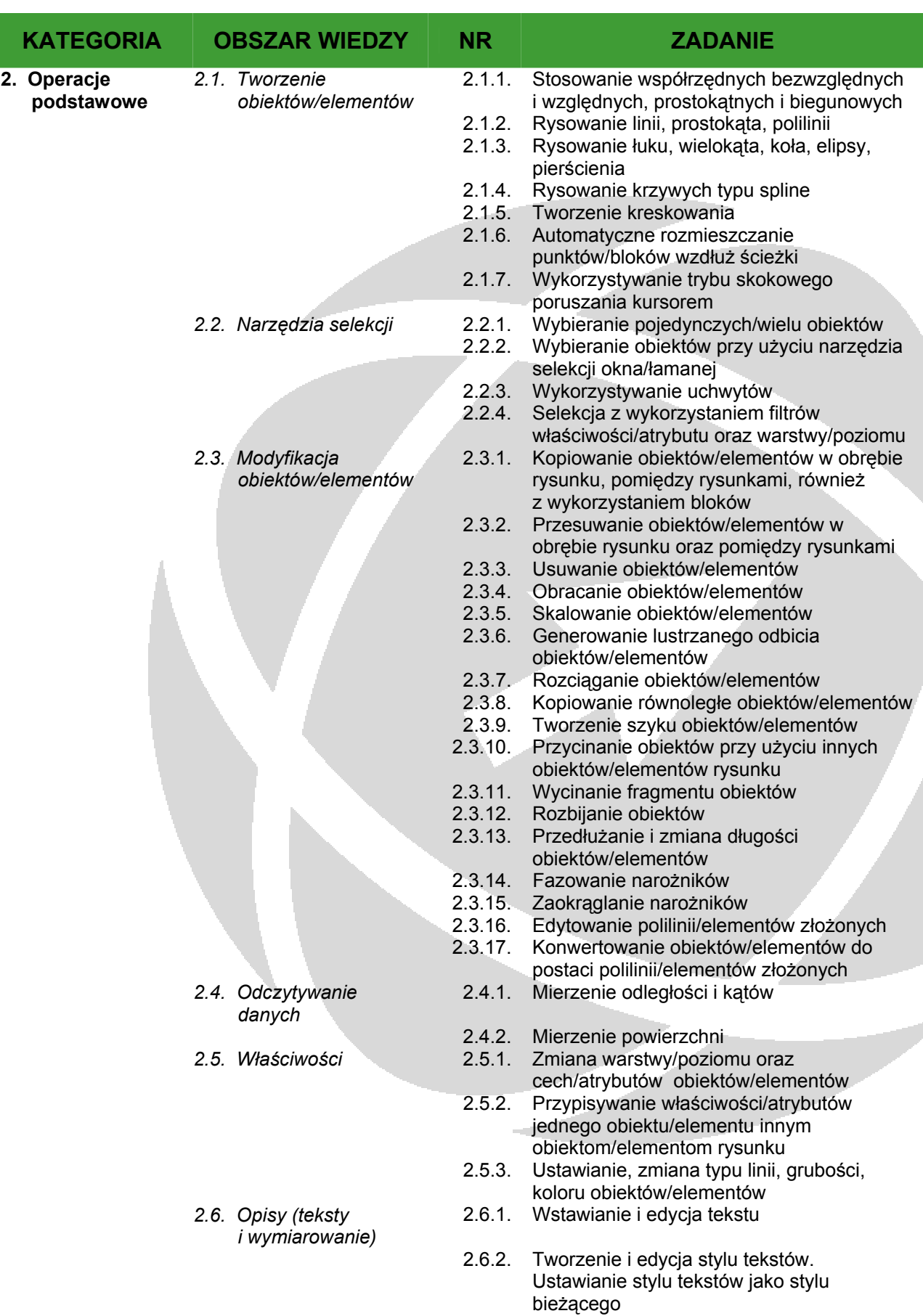

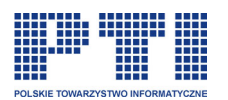

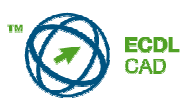

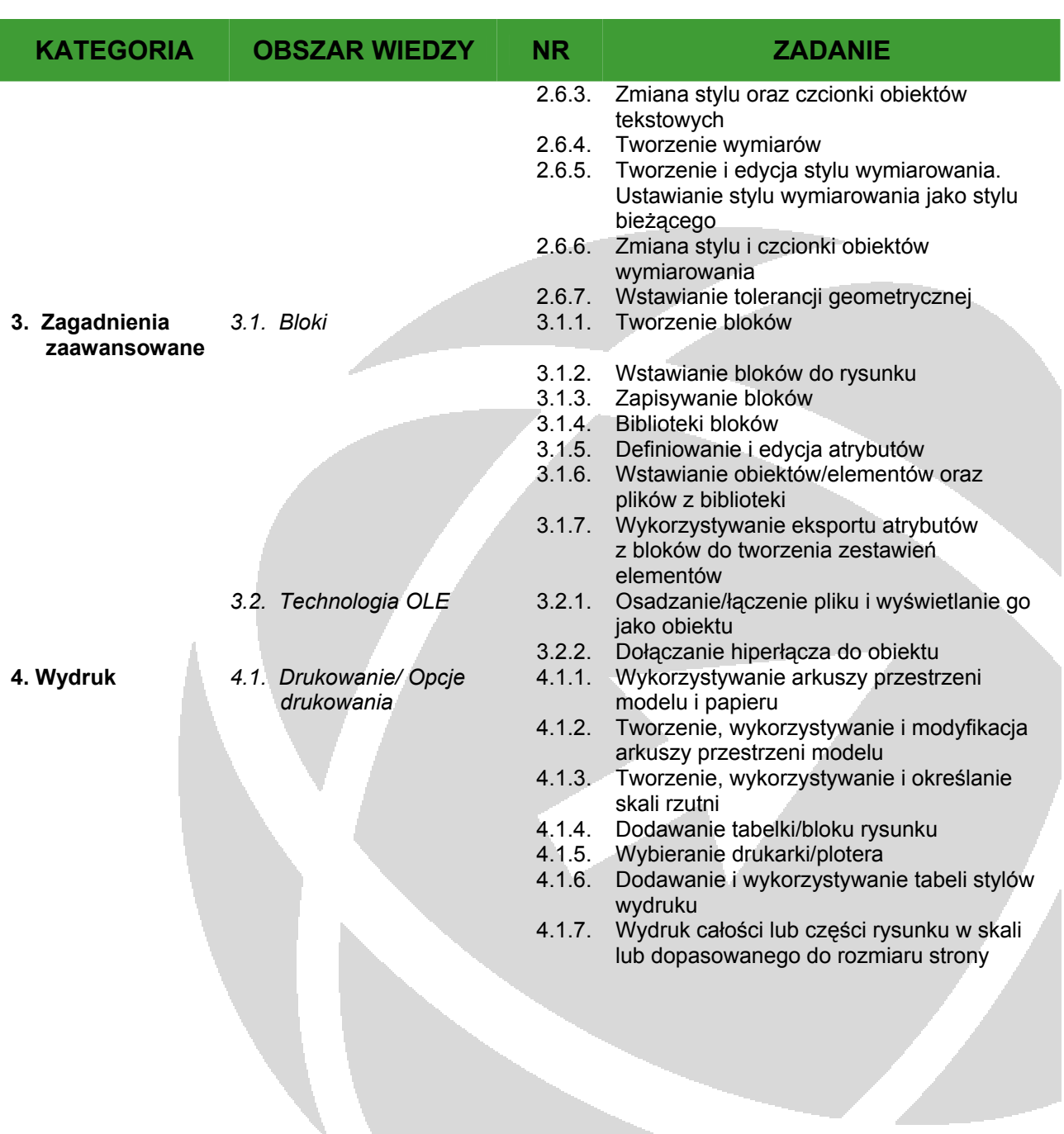

 $\mathcal{L}$